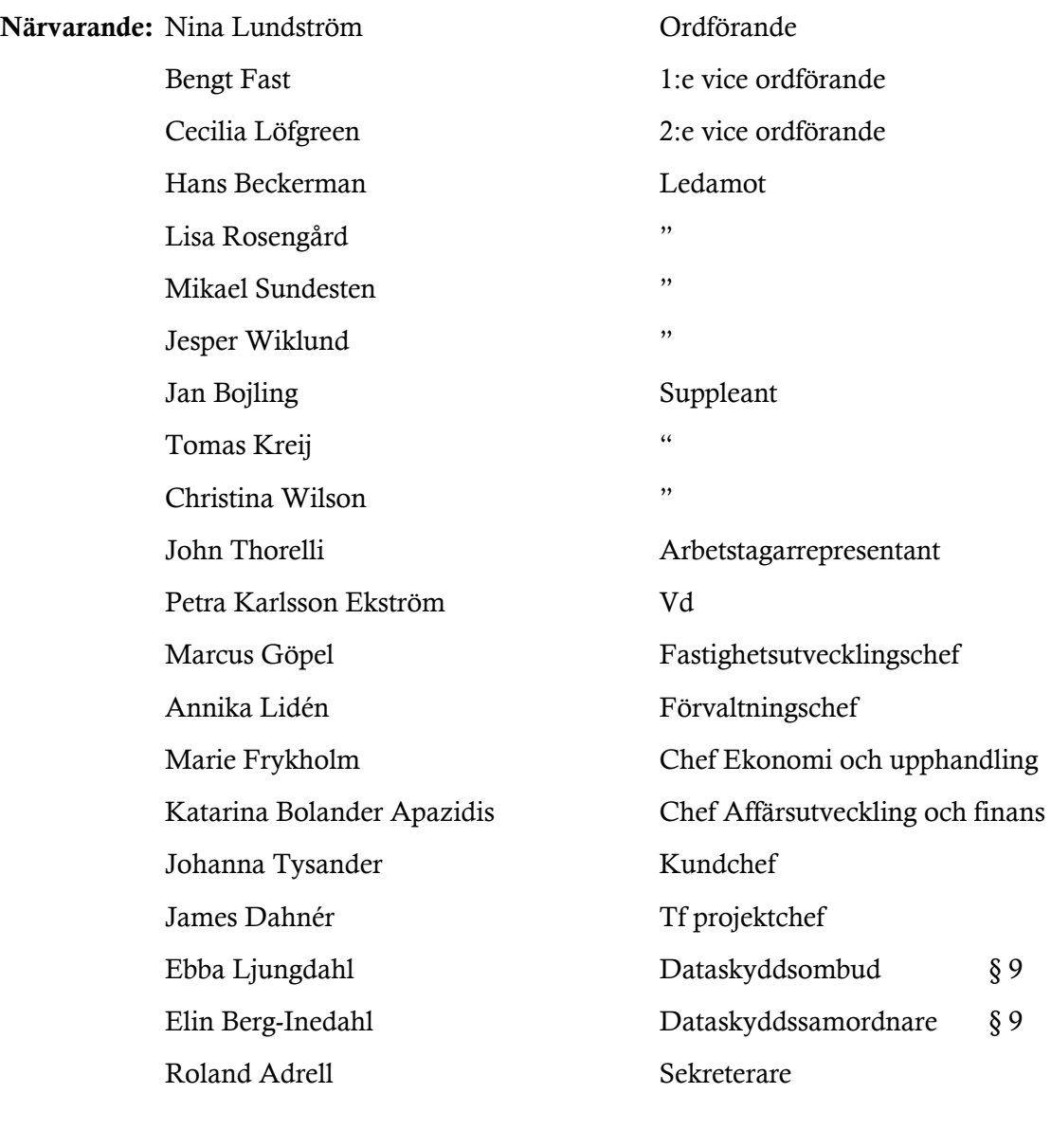

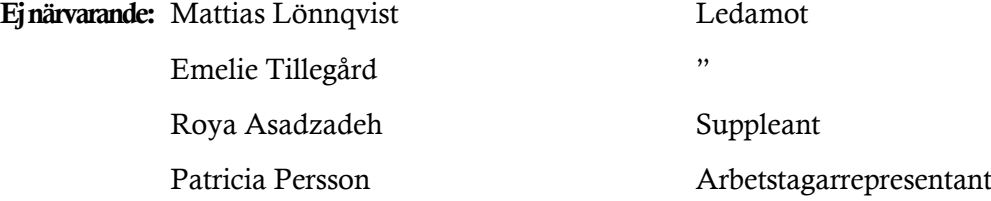

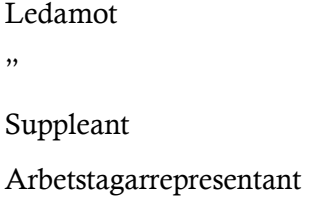

## § 1 Sammanträdets öppnande

Ordföranden öppnade sammanträdet och hälsade samtliga närvarande välkomna.

### § 2 Godkännande av föreslagen dagordning

Den föreslagna dagordningen godkändes.

### § 3 Val av sekreterare och justeringsperson

Beslutades att utse Roland Adrell till sekreterare.

Cecilia Löfgreen utsågs att justera protokollet.

### § 4 Anmälan av mötesprotokoll nr 506 från den 28 april 2022

Protokoll nr 506 från mötet den 28 april 2022 gicks igenom.

Beslutades att lägga protokollet till handlingarna.

### § 5 Vd informerar

### *Koncernen/staden*

- Inget nytt finns att rapportera avseende status i överklagandeprocessen av KF:s budgetbeslut från november 2021.
- Vi hoppas på bygglov för kv Kvarnstugan den 2 juni. Preliminärt spadtag är planerat till den 13 juni.
- Exploaterings- och näringslivsutskottet beslutade den 23 maj om programsamråd för planprogrammet för fastigheterna Sundbyberg 2:37 och Sundbyberg 2:38 samt del av fastigheten Sundbyberg 2:30 i stadsdelen Ör (området Råsta-Örvallen).

### *Tvister*

- Inga tvister föreligger för närvarande.

#### *Skatter och avgifter*

- Inget utestående per dagens datum.

#### *Styrelsen*

- Hyresgästföreningen ställde in ett inplanerat möte avseende boendeinflytandeavtalet. Ett nytt möte planeras till efter sommaren.
- Förvaltaren tog den 23 maj upp ett lån om 200 mkr från Kommuninvest på löptiden 5,1 år. Räntan blev STIBOR samt en marginal på 0,32 %. Därutöver upphandlades samma dag en swap från Handelsbanken om 100 mkr på 3 år med fast ränta på 2,209  $\%$ .
- Förvaltaren har från KS erhållit en remiss från Finansdepartementet, SOU 2022:14 Sänk tröskeln till en god bostad. Tanken är att styrelsen fattar ett per capsulam-beslut under perioden 20-22 juni.
- Förvaltaren kommer att anordna ett seminarium i Almedalen den 4 juli kl 13.00 på temat "Sociala investeringar i fastighetsbolag – en lönsam affär?". Styrelseordförande och kommunstyrelsens ordförande kommer att delta i den efterföljande paneldiskussionen.

### *Hyresgästen*

- Förvaltaren deltog på Seniormässan den 28 april i Hallonbergen centrum.

### *Aktuellt i verksamheten*

- De veckovisa mötena tillsammans med staden avseende kommunkoncernens hantering av frågor kopplade till krisen i Ukraina fortgår tillsvidare.
- Inom bolaget pågår ett successivt utbyte av fordonsflottan. I dagsläget har vi 21 elfordon av den totala fordonsflottan på 49. Om tekniken tillåter kommer samtliga fordon att vara elfordon år 2025.
- Planering inför sommaren pågår och är till viss del slutförd. Den 7 juni tar vi emot handledarna, för att en vecka senare ta emot 110 sommarjobbande ungdomar under 3-veckors-perioder. Under vd:s semester kommer en tf vd att utses, vilket presidiet kommer att få information om. Samordnande möten med staden kommer att äga rum löpande under sommaren.
- Vd kommer även att vara tf kommunikations- och hållbarhetschef under perioden 1 juni 2022 - 31 januari 2023. Vd har utsett operativt ansvarig för att hantera den löpande verksamheten.
- Under v. 19-22 har bolaget satsat på diverse olika hälsoaktiviteter för personalen.
- Förvaltarens 75-årsfirande är under planering. Själva födelsedagsmånaden är december, fokus för firandet blir under hösten. Men 75-årsjubileet kommer bl.a. att uppmärksammas under nationaldagsfirandet på Golfängarna.

### § 6 Rapportering tertial 1 och prognos 1 2022

Vd föredrog ärendet.

Styrelsen beslutar att godkänna tertial 1 och prognos 1 2022 och överlämnar tertial 1 och prognos 1 2022 till Sundbybergs stadshus AB.

Beslutet fattas med omedelbar justering.

Ett underlag för föredragningen bilägges protokollet.

# § 7 Rapportering till staden via Sundbybergs stadshus AB, Tertialrapport 1 med helårsprognos 2022

Vd föredrog ärendet.

Styrelsen beslutar att godkänna bolagets Tertialrapport 1 med helårsprognos 2022 för rapportering till staden via Sundbybergs stadshus AB.

Beslutet fattas med omedelbar justering.

Ett underlag för föredragningen bilägges protokollet.

# § 8 Avsiktsförklaring med HSB Bostad AB angående försäljning av del av Gullvivan 2

Vd föredrog ärendet.

Styrelsen ger vd mandat att teckna en avsiktsförklaring med HSB Bostad AB avseende fortsatta förhandlingar i enlighet med bifogad avsiktsförklaring.

Ärendet överlämnas till Sundbybergs stadshus AB för kännedom.

Ett underlag för föredragningen bilägges protokollet.

### § 9 Statusrapport GDPR

Ebba Ljungdahl, Förvaltarens dataskyddsombud från Certezza AB, föredrog rapporten.

Styrelsen lägger informationen till handlingarna.

Ett underlag för föredragningen bilägges protokollet.

### § 10 Projektöversikt

Vd föredrog ärendet och kommenterade status avseende projekt Hamnen 8. Vidare rapport sker efter sommaren avseende tre scenarios som beskrevs på mötet.

Styrelsen lägger informationen till handlingarna.

Ett underlag för föredragningen bilägges protokollet.

# § 11 Anmälningsärenden

- Kommunfullmäktiges svar på medborgarförslag - "Utveckla konsten i Sundbyberg"

- Remissvar till Trafikverket angående "Järnvägsplan för anläggning av Mälarbanan delen Huvudsta – Duvbo i Solna, Sundbyberg och Stockholms kommuner, Stockholms län" (TRV 2015/87751)

- Remissvar till kommunstyrelsen angående "Förslag till Dagvattenstrategi för Sundbybergs stad, KS-0142/2020"

# § 12 Övriga frågor

Lisa Rosengård lyfte frågan om en sammanställning till styrelsen av den genomförda styrelseutvärderingen. Efter avstämning med ordföranden kommer sekreteraren att maila styrelsen i frågan.

### § 13 Nästa styrelsemöte

Nästa styrelsemöte äger rum måndagen den 13 juni 2022 kl. 18.00. Vd informerade om att styrelsemötet eventuellt kan ställas in i avsaknad av beslutsärenden.

### § 14 Mötets avslutande

Ordföranden förklarade mötet avslutat och önskar - för det fall nästa styrelsesammanträde ställs in - redan nu styrelse, bolagets ledning och anställda en glad sommar. Bolagets andre vice ordförande Cecilia Löfgreen önskade på övriga styrelsens vägnar sammaledes till bolagets ordförande.

Vid protokollet: Justeras:

\_\_\_\_\_\_\_\_\_\_\_\_\_\_\_\_\_\_\_\_\_\_\_\_\_ \_\_\_\_\_\_\_\_\_\_\_\_\_\_\_\_\_\_\_\_\_\_\_\_\_\_\_\_\_\_\_ Roland Adrell Nina Lundström

> \_\_\_\_\_\_\_\_\_\_\_\_\_\_\_\_\_\_\_\_\_\_\_\_\_\_\_\_\_\_\_\_ Cecilia Löfgreen

# Verifikat

Transaktion 09222115557470913583

# Dokument

Protokoll nr 507 fört vid styrelsesammanträde 20220524 Huvuddokument 7 sidor Startades 2022-06-07 16:05:27 CEST (+0200) av Maud Johansson (MJ) Färdigställt 2022-06-07 20:17:11 CEST (+0200)

# Initierare

# Maud Johansson (MJ)

Fastighets AB Förvaltaren styrelsehandlingar@forvaltaren.se

# Signerande parter

Roland Adrell (RA) roland.adrelladvokat@gmail.com Signerade 2022-06-07 16:52:49 CEST (+0200)

Cecilia Löfgreen (CL) cecilia.lofgreen@moderaterna.se Signerade 2022-06-07 20:17:11 CEST (+0200) Nina Lundström (NL) nina.lundstrom@gmail.com Signerade 2022-06-07 16:29:31 CEST (+0200)

Detta verifikat är utfärdat av Scrive. Information i kursiv stil är säkert verifierad av Scrive. Se de dolda bilagorna för mer information/bevis om detta dokument. Använd en PDF-läsare som t ex Adobe Reader som kan visa dolda bilagor för att se bilagorna. Observera att om dokumentet skrivs ut kan inte integriteten i papperskopian bevisas enligt nedan och att en vanlig papperutskrift saknar innehållet i de dolda bilagorna. Den digitala signaturen (elektroniska förseglingen) säkerställer att integriteten av detta dokument, inklusive de dolda bilagorna, kan bevisas matematiskt och oberoende av Scrive. För er bekvämlighet tillhandahåller Scrive även en tjänst för att kontrollera dokumentets integritet automatiskt på: https://scrive.com/verify

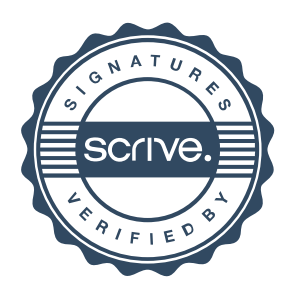